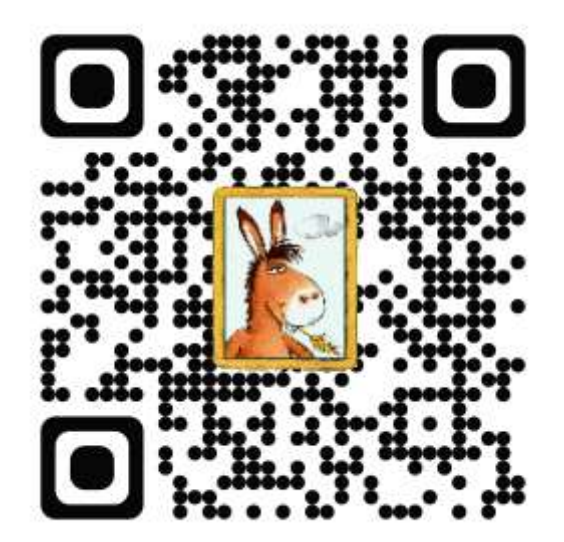

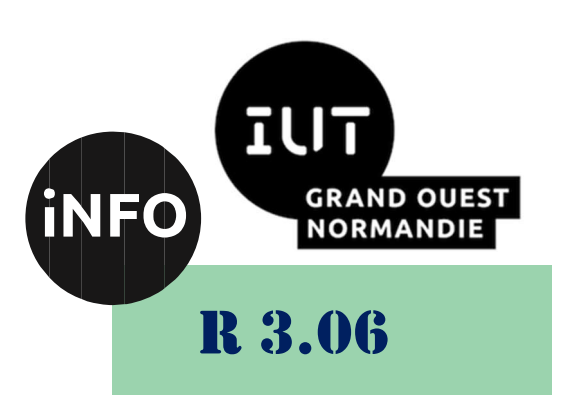

2023 – 2024

# Architecture des réseaux

# TD n° 1 Révisions Réseau

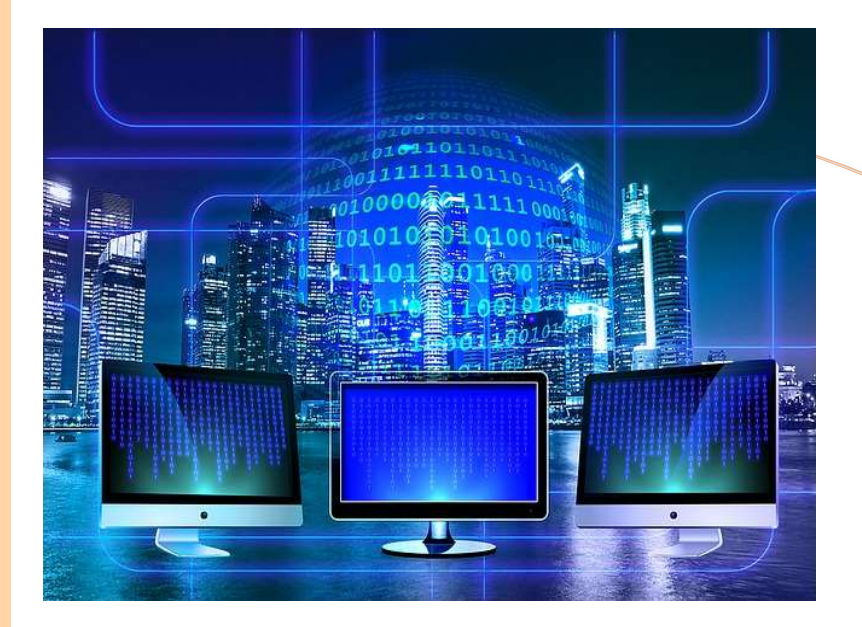

ANNE Jean-François D'après le cours de M. JEANPIERRE

### Architecture des réseaux Révisions reseau

Le but de ce TD est de réviser les cours de réseau vu en première année du BUT Informatique

### A. Adressage IP v4

#### 1°) Exercice 1 :

Détermination du nombre de bits à utiliser pour l'identifiant du sous-réseau.

Dans cet exercice, vous devez déterminer combien de bits sont nécessaires pour créer le nombre de sousréseaux demandés.

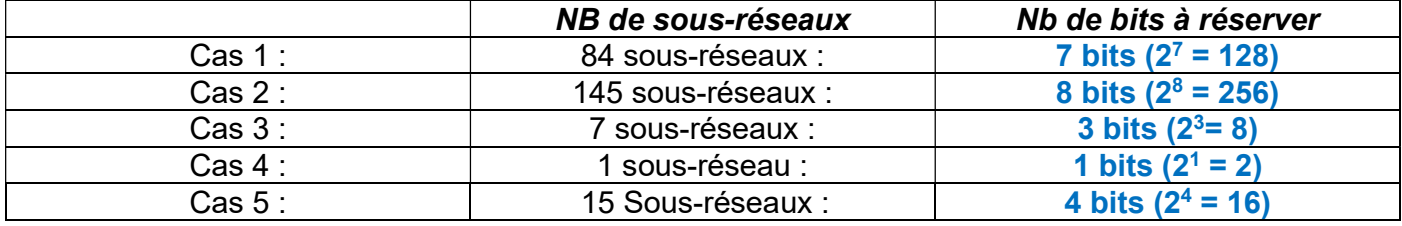

### 2°) Exercice 2 : Masque réseau 1

Pour les adresses suivantes :

- 145.245.45.225 (1)
- $\bullet$  202.2.48.149 (2)
- 97.124.36.142 (3)
- $-172.24.245.25$
- $\bullet$  212.122.148.49

#### Donnez :

- 1. La classe d'adresse.
- 2. Le masque réseau par défaut.
- 3. L'adresse réseau.

4. Le masque modifié si les réseaux comportent respectivement (1) 60, (2) 15 et (3) 200 sousréseaux.(et en option : (4) 200 machines et (5) 20 machines)).

- 5. L'adresse du sous-réseau et son numéro.
- 6. Le numéro de la machine sur le sous-réseau.
- 7. Les intervalles d'adresses utilisables pour les trois premiers sous-réseaux.

#### a) Solution

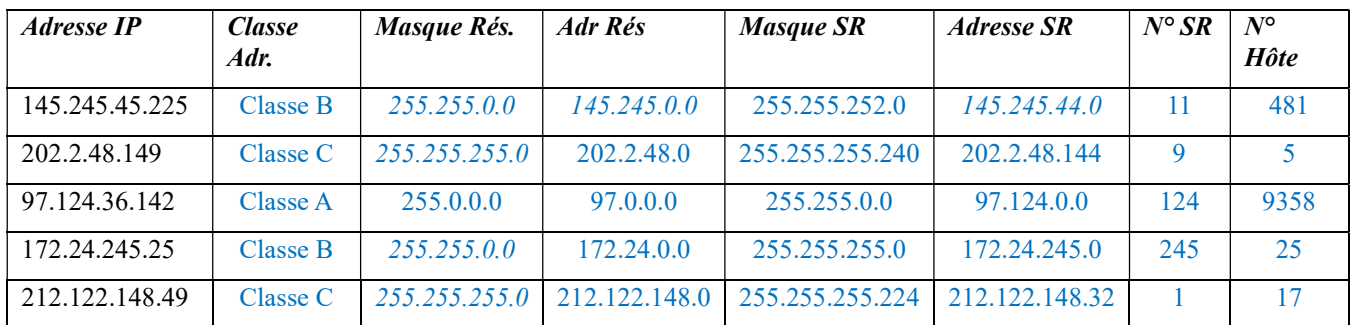

#### b) Solution

#### i.Pour l'adresse 145.245.45.225

- 1. Le premier octet de l'adresse donne en binaire 10010001. Les deux premiers bits nous indiquent qu'il s'agit d'une classe B.
- 2. Le masque par défaut d'une classe B est : 255.255.0.0 (/16). Nous aurons en binaire : 11111111.11111111.00000000.00000000.
- 3. Pour trouver l'adresse réseau par défaut, nous allons appliquer le masque réseau par défaut à l'adresse IP au travers d'une fonction « ET ».

10010001 11110101 00101101 11100001 Adresse IP

Et 11111111.11111111.00000000.00000000 masque réseau 10010001 11110101 00000000.000000000

Nous aurons : 145.245.0.0.

- 4. Pour obtenir 60 subdivisions du réseau, nous devons augmenter le masque réseau de 6 bits. En effet, 2 6 donne 64 qui est le plus petit exposant de 2 supérieur à 60. Le masque de sous-réseau sera donc 255.255.252.0 (/22). Nous aurons en binaire : 11111111.11111111.11111111100.00000000.
- 5. Pour trouver l'adresse de sous-réseau, nous allons appliquer le masque de sous-réseau à la partie hôte de l'adresse IP au travers d'une fonction « ET ». Nous aurons : 145.245.44.0. Pour trouver le numéro du sous-réseau, nous allons uniquement considérer les bits dédiés sous-réseau de l'adresse IP.

 10010001 11110101 00101101 11100001 Adresse IP ET (NON 11111111.11111111.00000000.00000000) masque réseau 0000000 00000000 00101101 11100001 Et 11111111.11111111.11111100.00000000 masque sous réseau 00000000 0 00000000 0010110 00000000

Nous aurons : 11.

6. Pour trouver le numéro de machine dans le sous-réseau, nous allons appliquer le masque de sousréseau à l'adresse IP au travers d'une fonction « ET NON ». Nous allons uniquement considérer les bits dédiés à la machine de l'adresse IP.

10010001 101 11110 00101101 11100001 Adresse IP

ET (NON 11111111.11111111.11111100.00000000) masque sous réseau

00000000 01 00000000 11100001 000000

Nous aurons : 481.

7. Pour déterminer les adresses des sous-réseaux, nous allons faire varier les 6 bits de sous-réseau de 000000 à 111111. Dans chaque sous-réseau, pour déterminer toutes les adresses utilisables, nous allons faire varier les 10 bits de machine de 0000000001 à 1111111110. Nous aurons :

Adresse réseau : 1 ère adresse utilisable : Dernière adresse utilisable :

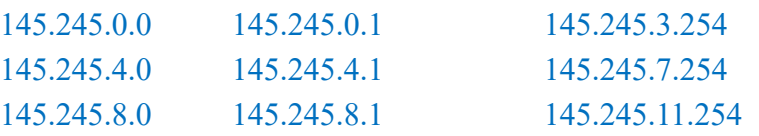

#### ii. Pour l'adresse 202.2.48.149

- 1. Le premier octet de l'adresse donne en binaire 11001010. Les trois premiers bits nous indiquent qu'il s'agit d'une classe C.
- 2. Le masque par défaut d'une classe C est : 255.255.255.0 (/24). Nous aurons en binaire : 11111111.11111111.11111111.00000000.
- 3. Pour trouver l'adresse réseau par défaut, nous allons appliquer le masque réseau par défaut à l'adresse IP au travers d'une fonction « ET ».

11001010 00000010 00110000 10010101 Adresse IP

Et 11111111.11111111.11111111.00000000 masque réseau 11001010 00000010 00110000.00000000

Nous aurons : 202.2.48.0.

- 4. Pour obtenir 15 subdivisions du réseau, nous devons augmenter le masque réseau de 4 bits. En effet, 2 4 donne 16 qui est le plus petit exposant de 2 supérieur à 15. Le masque de sous-réseau sera donc 255.255.255.240 (/27). Nous aurons en binaire : 11111111.11111111.1111111111.11110000.
- 5. Pour trouver l'adresse de sous-réseau, nous allons appliquer le masque de sous-réseau réseau à la partie hôte de l'adresse IP au travers d'une fonction « ET ». Nous aurons : 202.2.48.144. Pour trouver le numéro du sous-réseau, nous allons uniquement considérer les bits dédiés sous-réseau de l'adresse IP.

11001010 00000010 00110000 10010101 Adresse IP

ET (NON 11111111.11111111.11111111.00000000) masque réseau

0000000 00000000 00000000 0001010101

Et 11111111.11111111.11111111.11110000 masque sous réseau

00000000 00000000 00000000 000 1001 0

Nous aurons : 9.

6. Pour trouver le numéro de machine dans le sous-réseau, nous allons appliquer le masque de sousréseau à l'adresse IP au travers d'une fonction « ET NON ». Nous allons uniquement considérer les bits dédiés à la machine de l'adresse IP.

11001010 00000010 00110000 10010101 Adresse IP

ET (NON 11111111.11111111.11111111.11110000) masque sous réseau

#### 00000000 0 00000000 00000101 0000000

Nous aurons : 5.

7. Pour déterminer les adresses des sous-réseaux, nous allons faire varier les 4 bits de sous-réseau de 0000 à 1111. Dans chaque sous-réseau, pour déterminer toutes les adresses utilisables, nous allons faire varier les 4 bits de machine de 0001 à 1110. Nous aurons :

Adresse réseau : 1 ère adresse utilisable : Dernière adresse utilisable :

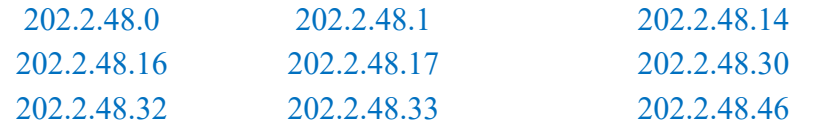

#### iii. Pour l'adresse 97.124.36.142

1. Le premier octet de l'adresse donne en binaire 01100001. Le premier bit nous indique qu'il s'agit d'une classe A.

- 2. Le masque par défaut d'une classe A est : 255.0.0.0 (/8). Nous aurons en binaire : 11111111.00000000.00000000.00000000.
- 3. Pour trouver l'adresse réseau par défaut, nous allons appliquer le masque réseau par défaut à l'adresse IP au travers d'une fonction « ET ».

01100001 01111100 00100100 10001110 Adresse IP

Et 11111111.00000000.00000000.00000000 masque réseau

01100001 00000000.00000000.000000000

Nous aurons : 97.0.0.0.

4. Pour obtenir 200 subdivisions du réseau, nous devons augmenter le masque réseau de 8 bits. En effet, 2<sup>8</sup> donne 256 qui est le plus petit exposant de 2 supérieur à 200. Le masque de sous-réseau sera donc 255.255.0.0 (/16).

Nous aurons en binaire : 11111111.111111111.00000000.000000000.

5. Pour trouver l'adresse de sous-réseau, nous allons appliquer le masque de sous-réseau réseau à la partie hôte de l'adresse IP au travers d'une fonction « ET ». Nous aurons : 97.124.0.0. Pour trouver le numéro du sous-réseau, nous allons uniquement considérer les bits dédiés sous-réseau de l'adresse IP.

01100001 01111100 00100100 10001110 Adresse IP

ET (NON 11111111.00000000.00000000.00000000) masque réseau

00000000 01111100 00100100 10001110

 Et 11111111.11111111.00000000.00000000 masque sous réseau 00000000 00000000 01111100 000 0 0000

#### Nous aurons : 124.

6. Pour trouver le numéro de machine dans le sous-réseau, nous allons appliquer le masque de sousréseau à l'adresse IP au travers d'une fonction « ET NON ». Nous allons uniquement considérer les bits dédiés à la machine de l'adresse IP.

01100001 01111100 00100100 10001110 Adresse IP

ET (NON 11111111.11111111.00000000.00000000) masque sous réseau

00000000 00000000 00100100 10001110

36\*256+142=9358

Nous aurons : 9358.

7. Pour déterminer les adresses des sous-réseaux, nous allons faire varier les 16 bits de sous-réseau de 0000000000000000 à 1111111111111111. Dans chaque sous-réseau, pour déterminer toutes les adresses utilisables, nous allons faire varier les 16 bits de machine de 0000000000000001 à 1111111111111110. Nous aurons :

#### Adresse réseau : 1 ère adresse utilisable : Dernière adresse utilisable :

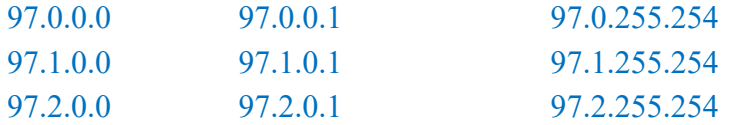

#### iv. Pour l'adresse 172.24.245.25

1. Le premier octet de l'adresse donne en binaire 10101100. Les deux premiers bits nous indiquent qu'il s'agit d'une classe B.

- 2. Le masque par défaut d'une classe B est : 255.255.0.0 (/16). Nous aurons en binaire : 11111111.11111111.00000000.00000000.
- 3. Pour trouver l'adresse réseau par défaut, nous allons appliquer le masque réseau par défaut à l'adresse IP au travers d'une fonction « ET ».

10101100 00011000 11110101 00011001 Adresse IP

Et 11111111.11111111. 00000000.00000000 masque réseau

10101100 00011000. 00000000.000000000

Nous aurons : 172.24.0.0.

- 4. Pour obtenir 200 machines dans le sous-réseau, nous devons avoir 8 bits dédiés aux machines. En effet,  $2^8$  donne 256 qui est le plus petit exposant de 2 supérieur à 200. Nous devrons donc avoir 32 bits – 8 bits soit 24 bits pour le masque de sous-réseau. Le masque de sous-réseau sera donc 255.255.255.0 (/24). Nous aurons en binaire : 11111111.11111111.1111111111.00000000.
- 5. Pour trouver l'adresse de sous-réseau, nous allons appliquer le masque de sous-réseau réseau à la partie hôte de l'adresse IP au travers d'une fonction « ET ». Nous aurons : 172.24.245.0. Pour trouver le numéro du sous-réseau, nous allons uniquement considérer les bits dédiés sous-réseau de l'adresse IP.

10101100 00011000 11110101 00011001 Adresse IP

ET (NON 11111111.11111111. 00000000.00000000) masque réseau

00000000 00000000 11110101 00011001

 Et 11111111.11111111. 11111111.00000000 masque sous réseau 00000000 00000000 11110101 00000000

Nous aurons : 245.

6. Pour trouver le numéro de machine dans le sous-réseau, nous allons appliquer le masque de sousréseau à l'adresse IP au travers d'une fonction « ET NON ». Nous allons uniquement considérer les bits dédiés à la machine de l'adresse IP.

#### 10101100 00011000 11110101 00011001 Adresse IP

ET (NON 11111111.11111111. 11111111.00000000) masque sous réseau

00000000 00000000 00000000 00011001

Nous aurons : 25.

7. Pour déterminer les adresses des sous-réseaux, nous allons faire varier les 8 bits de sous-réseau de 00000000 à 11111111. Dans chaque sous-réseau, pour déterminer toutes les adresses utilisables, nous allons faire varier les 8 bits de machine de 00000001 à 11111110. Nous aurons :

#### Adresse réseau : 1 ère adresse utilisable : Dernière adresse utilisable :

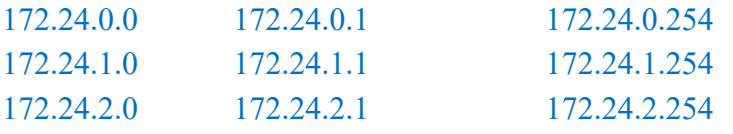

#### v. Pour l'adresse 212.122.148.49

- 1. Le premier octet de l'adresse donne en binaire 11010100. Les trois premiers bits nous indiquent qu'il s'agit d'une classe C.
- 2. Le masque par défaut d'une classe C est : 255.255.255.0 (/24). Nous aurons en binaire : 11111111.11111111.11111111.00000000.

3. Pour trouver l'adresse réseau par défaut, nous allons appliquer le masque réseau par défaut à l'adresse IP au travers d'une fonction « ET ».

11010100 10010100 01111010 00110001 Adresse IP

Et 11111111.11111111.11111111 00000000 masque réseau 11010100 01111010 10010100 00000000

Nous aurons : 212.122.148.0.

- 4. Pour obtenir 20 machines dans le sous-réseau, nous devons avoir 5 bits dédiés aux machines. En effet, 2<sup>5</sup> donne 32 qui est le plus petit exposant de 2 supérieur à 20. Nous devrons donc avoir 32 bits – 5 bits soit 27 bits pour le masque de sous-réseau. Le masque de sous-réseau sera donc 255.255.255.224 (/27). Nous aurons en binaire : 11111111.11111111.1111111111.11100000.
- 5. Pour trouver l'adresse de sous-réseau, nous allons appliquer le masque de sous-réseau réseau à la partie hôte de l'adresse IP au travers d'une fonction « ET ». Nous aurons : 212.122.148.32. Pour trouver le numéro du sous-réseau, nous allons uniquement considérer les bits dédiés sous-réseau de l'adresse IP.

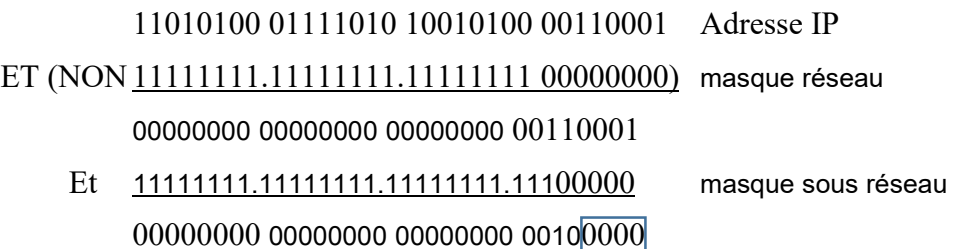

Nous aurons : 1.

6. Pour trouver le numéro de machine dans le sous-réseau, nous allons appliquer le masque de sousréseau à l'adresse IP au travers d'une fonction « ET NON ». Nous allons uniquement considérer les bits dédiés à la machine de l'adresse IP.

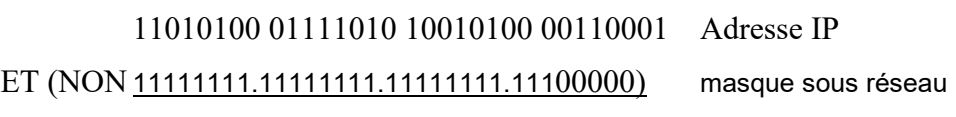

00000000 00000000 00000000 00010001

Nous aurons : 17.

7. Pour déterminer les adresses des sous-réseaux, nous allons faire varier les 3 bits de sous-réseau de 000 à 111. Dans chaque sous-réseau, pour déterminer toutes les adresses utilisables, nous allons faire varier les 5 bits de machine de 00001 à 11110. Nous aurons :

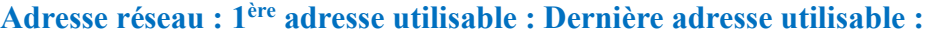

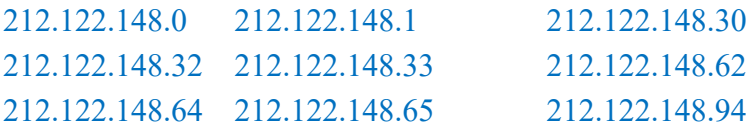

## B. Exercice découpage réseau en sous-réseaux corrigé

### 1°) Exercice 1 :

Une société dispose d'un réseau de 254 machines réparties en 7 sous-réseaux. La répartition des machines est la suivante :

Sous-réseau 1 : 38 machines

- Sous-réseau 2 : 33 machines
- Sous-réseau 3 : 52 machines
- Sous-réseau 4 : 35 machines
- Sous-réseau 5 : 34 machines
- Sous-réseau 6 : 37 machines
- Sous-réseau 7 : 25 machines

Les adresses IP étant des adresses privées, on vous demande :

- De choisir l'identifiant du réseau
	- o De définir le nombre de bits consacrés aux identifiants de sous-réseaux et de machines
	- o De calculer le nombre de sous-réseaux potentiels et le nombre maximum de machines par sous-réseau
	- o De définir les identifiants de chaque sous-réseaux
	- o De définir le masque de sous-réseau
	- o De calculer les adresses des premières et dernières machines configurées dans chacun des sous-réseaux

#### Solutions

Nombre de sous-réseaux : 7

Nombre de bits nécessaires : 4 bits (14 sous-réseaux potentiels)

Nombre maximum de machines : 52

Nombre de bits nécessaires : 6 bits (62 machines potentielles par sous-réseau)

Nombre de bits nécessaire pour ID sous-réseau et ID hôte :  $4 + 6 = 10$ 

On ne peut pas travailler en classe C, nous adopterons donc des adresses de classe B et nous consacrons 1 octet pour ID sous-réseau et 1 octet pour ID hôte

ID réseau : 172.16.0.0

Masque de sous-réseau 255.255.255.0

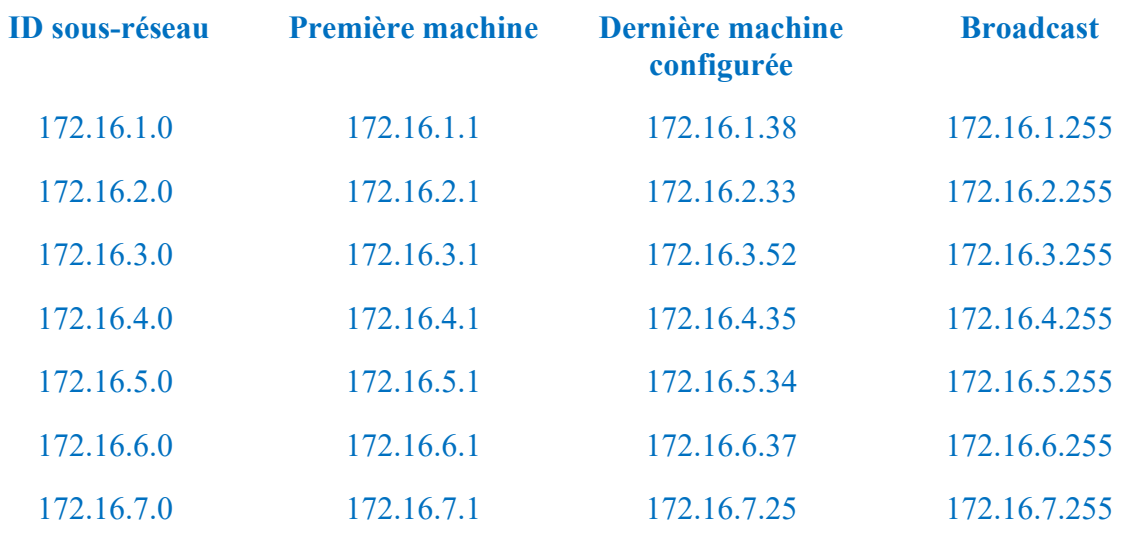

### C. Routage IP v4

#### Contenu d'une table de routage IP

Voici une liste des champs contenus dans une entrée de table de routage IP type :

#### Destination :

La destination peut être soit une adresse IP, soit un ID de réseau divisé en sous-réseaux, en superréseaux ou basé sur des classes. Dans la table de routage, cette colonne se nomme aussi Destination réseau. Le 0.0.0.0 signifie tous les réseaux ou la route à utiliser par défaut.

#### Masque de réseau

Le masque binaire utilisé pour faire correspondre une adresse IP de destination à la valeur du champ Destination. Dans la table de routage IP, cette colonne se nomme aussi Masque réseau. Le masque 0.0.0.0 signifie tous les masques.

#### Passerelle

L'adresse IP à laquelle le paquet est transféré. Dans la table de routage IP, cette colonne se nomme aussi Adresse passerelle.

#### $\div$  Interface :

L'interface réseau utilisée pour transférer le paquet IP.

#### Métrique

Un chiffre utilisé pour indiquer le coût de l'itinéraire, qui permet de sélectionner le meilleur itinéraire parmi plusieurs itinéraires possibles vers la même destination. On utilise couramment la métrique pour indiquer le nombre de tronçons (quantité de liaisons ou de routeurs à traverser) jusqu'à la destination.

Il faut en fait utiliser la phrase suivante pour construire la table :

Pour atteindre le réseau de Destination YYYY, avec le masque de réseau ZZZZ, je dois atteindre la passerelle WWWW par l'interface XXXX, et cela coutera TTTTT.

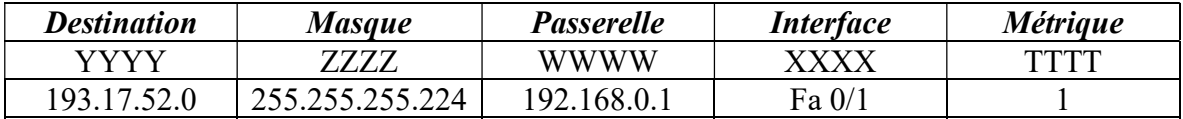

#### **❖** Construction de la table de routage

La table de routage doit contenir un certain nombre de lignes par défaut :

La première ligne correspond à la passerelle vers la sortie du réseau ou vers internet , la destination est 0.0.0.0 avec un masque 0.0.0.0, cela veut dire tous les réseaux avec n'importe quel masque.

La 2éme ligne correspond à l'adresse de boucle local (LoopBack) 127.0.0.1 (elle est toujours la même)

La 3éme ligne et suivantes correspond à l'adresse des réseaux connectés directement au périphérique étudié.

Les lignes suivantes correspondent aux réseaux autres que l'on connait et comment les atteindre.

Les dernières lignes correspondent aux adresses IP du périphérique vers l'adresse de boucle locale (LoopBack) .

### 1°) Exercice 1 : Routage 1

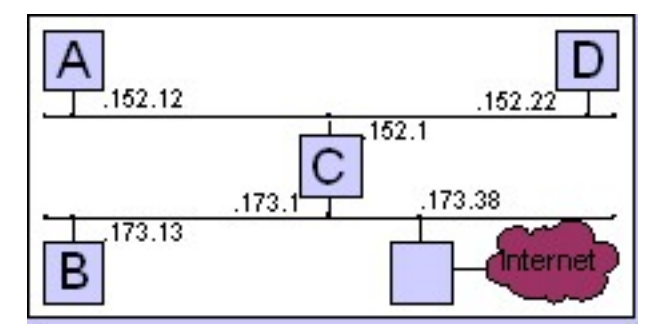

Voici le réseau 172.27.0.0. Donnez les tables de routage des machines A à D. Solution...

#### a) Solution

#### i.Table de routage de [A]

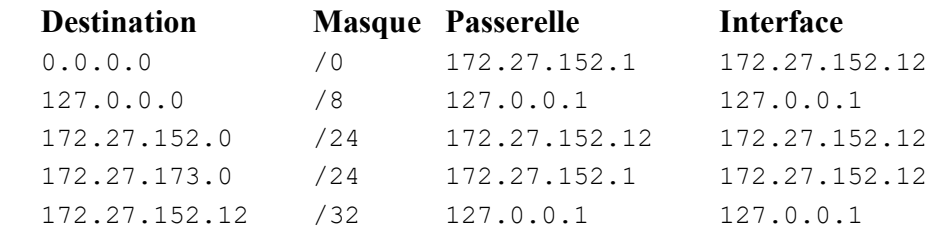

#### ii. Table de routage de [B]

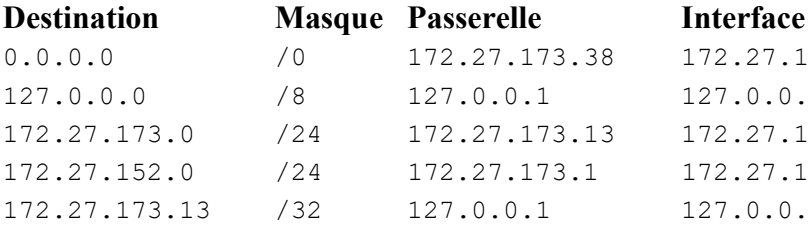

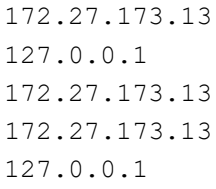

#### iii. Table de routage de [C]

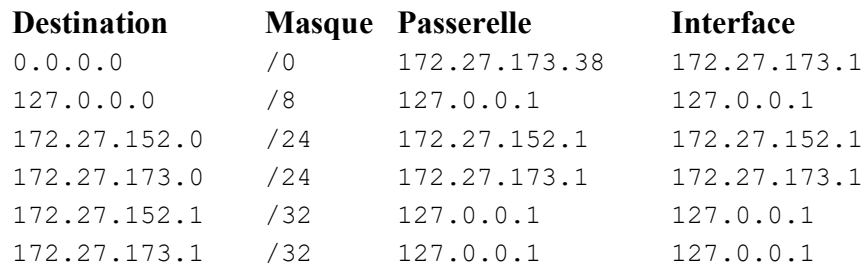

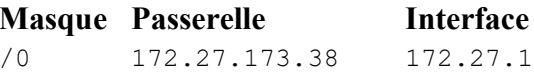

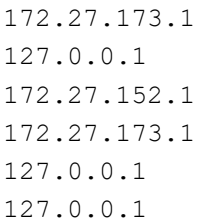

#### iv. Table de routage de [D]

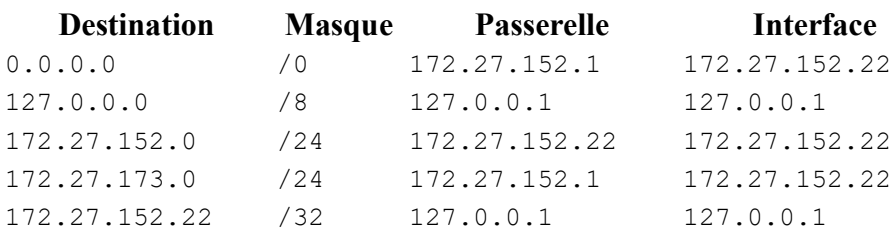

## D. Schéma de Table de Routage IP v4

#### 1°) Exercice 1 : Routage 1

On a la table de routage suivante :

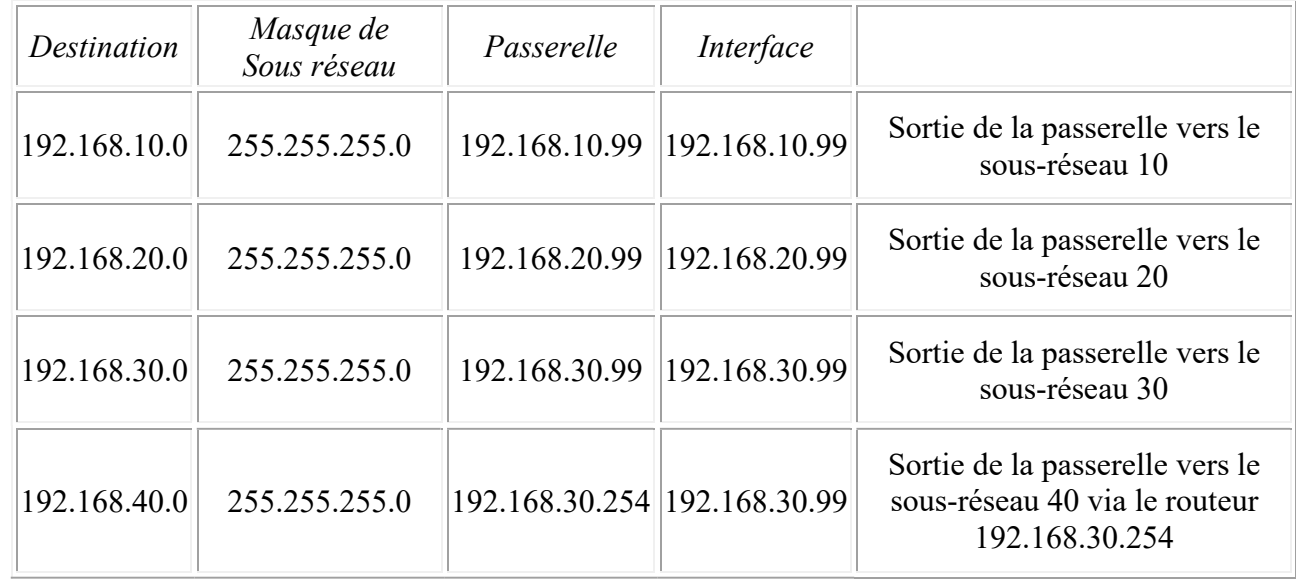

#### a) De quel équipement cette table de routage est-elle tirée ? Ordinateur, Routeur, Switch, …

#### D'un routeur avec 3 interfaces.

#### b) Faire le schéma réseau correspondant à cette table de routage.

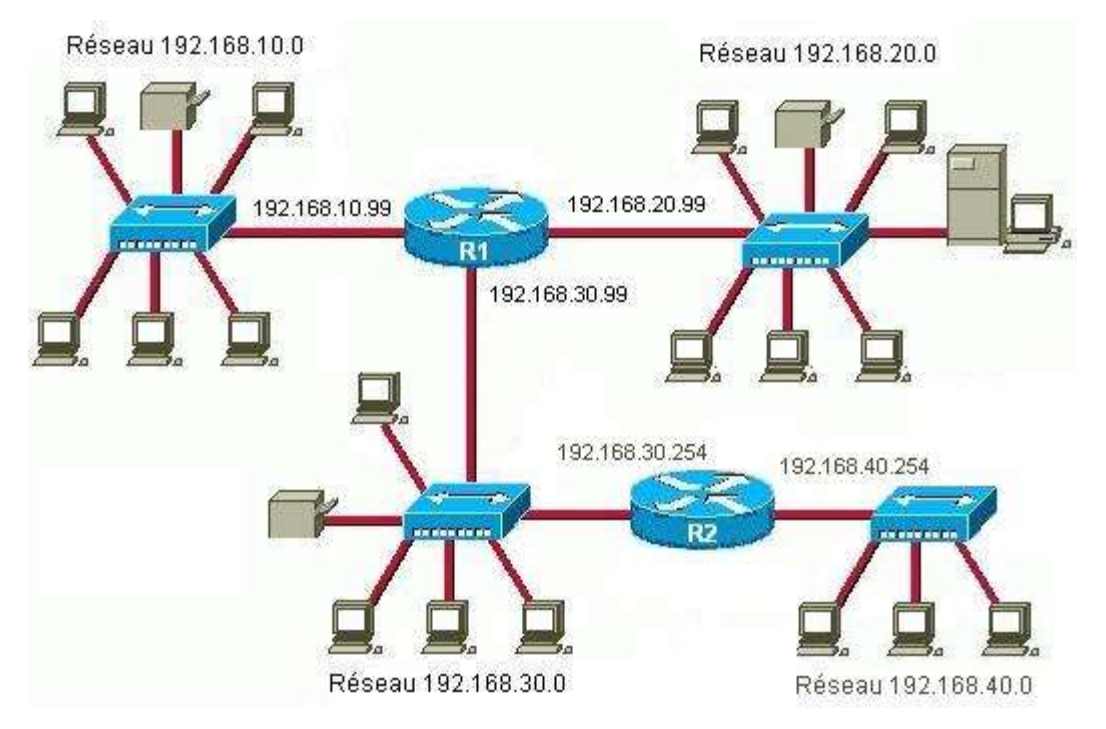

## E. IP v6

#### 1°) Exercice 1 :

#### a) Adresses IPV6 valides :

Indiquez si les adresses IPv6 suivantes sont valides :

- Si elles ne le sont pas, indiquez pourquoi
- Si elles le sont, donnez leur forme canonique (expansée)
- 1) 2001:0db8:900d:cafe:0100:0012:3456:789A : correcte
- 2) 2001:0DB8:900D:CAFE:0100:0012:3456:789A : correcte
- 3) 2001:db8:900d:Cafe:01000:0012:3456:789A

5 chiffres : 01000

- 4) 2001:0db8:900d:cafe:0100:0012:3456:789A : correcte
- 5) 2001:db8:g00d:cafe:100:12:3456:789A

g n'est pas un chiffre en hexadécimal

- 6) 2001:0db8:001d:beef:0054:50ff:fec0:ffee : correcte
- 7) 2001:0db8:1d:0:beef:0054:50ff:fec0:ffee

9 champs de 16 bits, c'est un de trop

8) 2001:db8:001d:0054:50ff:fec0:ffee

7 champs, c'est un de moins

- 9) 2001:0db8:001d:0000:0054:50ff:fec0:ffee : correcte
- 10) 2001:db8::1d::54:50ff:fec0:ffee

on ne peut utiliser :: qu'une seule fois.

- 11) fe80:0000:0000:0000:0054:50ff:fec0:ffee : correcte
- 12) 0f02:0000:0000:0000:0000:0001:ffc0:ffee : correcte

#### b) Utiliser les règles d'écriture :

#### Simplifier les adresses suivantes :

- 1) fe80:0000:0000:0000:0000:4cff:fe4f:4f50
- 2) 2001:0688:1f80:2000:0203:ffff:0018:ef1e
- 3) 2001:0688:1f80:0000:0203:ffff:4c18:00e0
- 4) 3cd0:0000:0000:0000:0000:0040:0000:0cf0
- 5) 0000:0000:0000:0000:0000:0000:0000:0000
- 6) 0000:0000:0000:0000:0000:0000:0000:0001

- fe80::4cff:fe4f:4f50
- 2001:688:1f80:2000:203:ffff:18:ef1e
- 2001:688:1f80::203:ffff:4c18:e0
- 3cd0::40:0:cf0 ou 3cd0:0:0:0:0:40::cf0
- :: (il s'agit de l'adresse indéterminée)
- ::1 (il s'agit de l'adresse de bouclage)

#### Donner la forme "expansée" des adresses suivantes

- ::208:19
- $.2003::2$
- 2001::45:0:0:6
- $-2001::45:0:6$
- 2001:0:456::1:2:3:4
- $fec0:0:0:ffff:1$
- fe80::1
- fe80::4cd2:ffa1::1

#### Correction :

- 0000:0000:0000:0000:0000:0000:0208:0019
- 2003:0000:0000:0000:0000:0000:0000:0002
- 2001:0000:0000:0000:0045:0000:0000:0006
- 2001:0000:0000:0000:0000:0045:0000:0006
- 2001:0000:0456:0000:0001:0002:0003:0004
- fec0:0000:0000:ffff:0000:0000:0000:0001
- fe80:0000:0000:0000:0000:0000:0000:0001
- Impossible car cette adresse est incorrecte (mal formée) on a contracté deux fois une suite de zéros ce qui rend impossible la détermination du nombre de zéros manquants.

#### c) Déterminer le type d'adresse :

En fonction de leur préfixe déterminer le type des adresse suivantes :

- fe80:: 4c00:fe4f:4f50
- 2001:618:1f80:2010:203:ffff:b118:ef1e
- $\bullet$  fec $0:0:0:ffff:1$
- $\bullet$  ff02::1
- fe80::1
- fc01:1:1:1
- 2002::203:ffff:b118:ef1e

#### Correction :

- $f \in \{80: : 4c00: fe4f: 4f50 \implies$  Adresse unicast "lien local", c.-à-d. limitée au réseau local (FE80::/10)
- $\bullet$  2001:618:1f80:2010:203:ffff:b118:ef1e => Adresse unicast "globale"
- $fec0:0:0:fftf:1 \implies$  Adresse unicast "site local" (FEC0::/7) (n'est plus valide)
- $\bullet$  ff02::1 => Adresse multicast désignant tous les nœuds du lien local
- $fe80::1$  => Adresse unicast "lien local"
- $fc01:1:1:1$  => adresse unicast de réseau privée dite unicast "local unique" (ULA FC00::/7), limitée au site (remplace actuellement adresse unicast site local)
- 2002::203:ffff:b118:ef1e => Adresse unicast "globale"

#### d) Réseau d'adresses IPv6

L'administrateur d'un réseau s'est vu attribué le préfixe 2001:db8:1:a000::/60 pour adresser les machines de son réseau.

 Donnez la première adresse réseau valide de ce réseau (l'adresse de réseau)

2001:db8:1:a000

 Donnez la première adresse attribuable à une machine de ce réseau

2001:db8:1:a000::1/64 ou 2001:db8:1:a000:0:0:0:1

 Donnez la dernière adresse valide de ce réseau, attribuable à une machine de ce réseau

 $2001:db8:1:a00f;ffff;ffff;ffff;ffff;ffff$ 

 Donnez le premier préfixe réseau de largeur 64 bits pouvant être défini à partir de ce préfixe

2001:db8:1:a000::/64

 Donnez le dernier préfixe réseau de largeur 64 bits pouvant être défini à partir de ce préfixe

2001:db8:1:a00f::/64

- Les stations configurées avec les adresses suivantes appartiennent-elles à ce réseau ?
	- 2001:db8:1:a004:12ad:5125:ffa3:45e3 Oui.
	- 2001:db8:0001:a000:0000:: Oui.
	- 2001:db8:1:a010:504b:d70c:f78e:8b46 Non
	- 2001:db8:1:a08:1:fe74:060d:3495 Non
	- 2001:db8:1:a00e:1d8d:m00c:bc0:ed54 Non

### F. Webographie

- **https://www.sebastienadam.be/connaissances/exercices/adressage\_ip\_v4.p** hp
- http://nicolas.baudru.perso.luminy.univ-amu.fr/Ressources/R2\_TP1.pdf
- https://www.inetdoc.net/articles/adressage.ipv4/adressage.ipv4.exercises.ht ml
- **https://www.sebastienadam.be/connaissances/exercices/adressage\_ip\_v4.p** hp
- http://www.linux-france.org/prj/edu/archinet/systeme/ch06s03.html
- http://cisco.teckn0.com/ccna2\_final/v3/Cisco%20Networking%20Academy.ht m